## Descriptions Using Moments

Robert B. Fisher School of Informatics University of Edinburgh

Slide 1/11 Slide credit: Bob Fisher

## Moments II

Area  $A = \sum_{r} \sum_{c} p_{rc}$ 

Center of mass

 $(\hat{r}, \hat{c}) = (\frac{1}{A} \sum_r \sum_c r p_{rc}, \frac{1}{A} \sum_r \sum_c c p_{rc})$ 

A family of 'central' (translation invariant) moments (for any  $u$  and  $v$ ):

$$
m_{uv} = \sum_{r} \sum_{c} (r - \hat{r})^u (c - \hat{c})^v p_{rc}
$$

Subtracting center of mass makes it translation invariant

### Moments

Family of stable binary (and grey level) shape descriptions

Can be made invariant to translation, rotation, scaling

Let  $\{p_{rc}\}\$ be the binary  $(0,1)$  image pixels for row <sup>r</sup> and col <sup>c</sup> where 1 <sup>p</sup>ixels are the object

Slide 2/11 Slide credit: Bob Fisher

## Scale invariant moments

If double in dimensions, then moment  $m_{uv}$ increases by  $2^u 2^v$  for weightings and 4 for the number of pixels.

Similarly, area A increases by 4, and thus  $A^{(u+v)/2+1}$  increases by  $4 \times 2^u 2^v$ 

So, the ratio:

$$
\mu_{uv} = \frac{m_{uv}}{A^{(u+v)/2+1}}
$$

is invariant to scale.

#### Rotation invariant moments

Moment invariant theory has identified methods to generate various orders of moments invariant to rotation.

6 functions  $ci_i$  with rescaling applied to get into similar numerical ranges

Area  $A = \sum_{r} \sum_{c} p_{rc}$ Center of mass  $(\hat{r}, \hat{c})$ 

Define complex uv central moment:  $c_{uv} = \sum_{r} \sum_{c} ((r - \hat{r}) + i(c - \hat{c}))^{u} ((r - \hat{r}) - i(c - \hat{c}))^{v} p_{rc}$ 

Slide 5/11 Slide credit: Bob Fisher

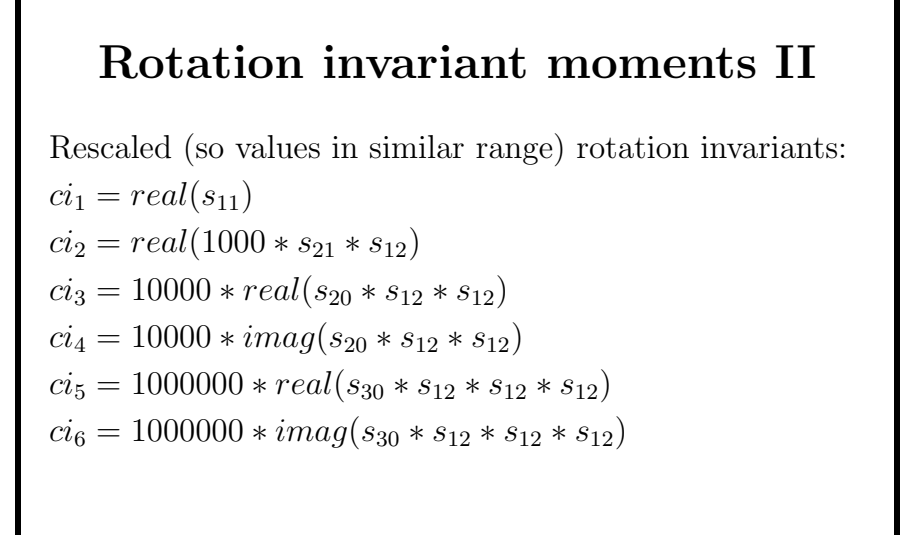

## Scale invariance

Get specific scale invariant moments:  $s_{11} = c_{11}/(A^2)$  $s_{20} = c_{20}/(A^2)$  $s_{21} = c_{21}/(A^{2.5})$  $s_{12} = c_{12}/(A^{2.5})$  $s_{30} = c_{30}/(A^{2.5})$ 

Slide 6/11 Slide credit: Bob Fisher

## Scaled Moment matlab code

```
function vec = getproperties(Image)
area = bwarea(Image);perim = bwarea(bwperim(Image,4));
compactness = perim/(4*pi*area);
s11 = \text{complexmoment}(\text{Image},1,1) / (\text{area}^2);s20 = \text{complexmoment}(\text{Image}, 2, 0) / (\text{area}^2);...
ci1 = real(s11);ci2 = real(1000*s21*s12);ci3 = 10000*real(s20*s12*s12);...
```
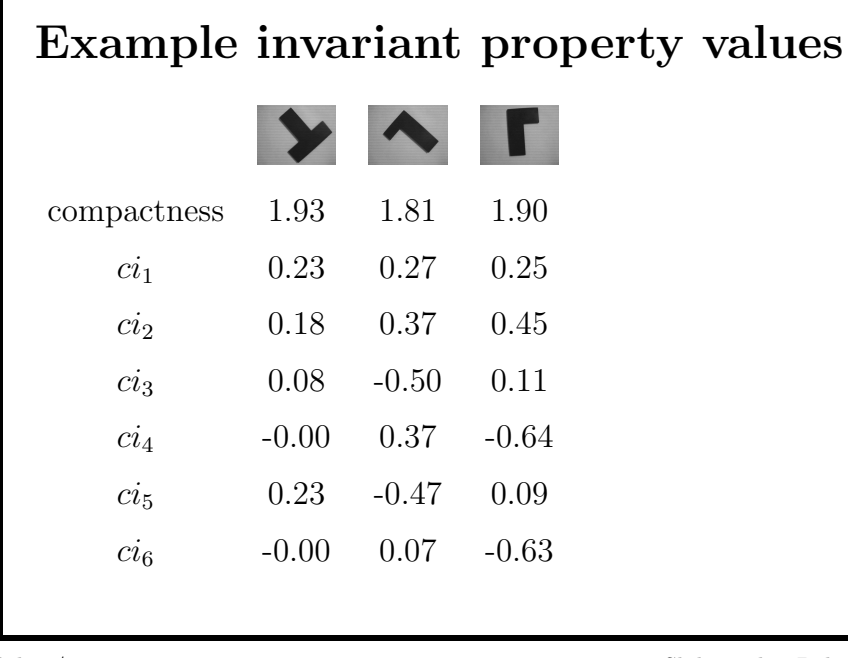

Slide 9/11 Slide credit: Bob Fisher

### Feature Vector

Standard description for many visual processes: form <sup>a</sup> vector from set of descriptions:

 $\vec{x} = (compactness, ci_1, ci_2, ci_3, ci_4, ci_5, ci_6)^\prime$ 

Multiple vectors if several structures or locations to describe

These vectors are then used in next processes, eg. recognition

Slide  $10/11$  Slide credit: Bob Fisher

# Lecture Overview

- 1. Moments: an infinite family of shape descriptions
- 2. A way to make them invariant to rotation, translation, and scale

Slide 11/11 Slide credit: Bob Fisher